# <span id="page-0-1"></span>leeBamViews

October 5, 2010

<span id="page-0-0"></span>bs1 *BamViews instance construction related to yeast RNA-seq*

#### Description

BamViews instance construction related to yeast RNA-seq

#### Format

...

The format is: Formal class 'BamViews' [package "Rsamtools"] with 5 slots

..@ bamPaths : chr [1:8] "/Users/stvjc/ExternalSoft/R-devel/library/leeBamViews/bam/isowt5\_13e.bam" "/Users/stvjc/ExternalSoft/R-devel/library/leeBamViews/bam/isowt6\_13e.bam" "/Users/stvjc/ExternalSoft/Rdevel/library/leeBamViews/bam/rlp5\_13e.bam" "/Users/stvjc/ExternalSoft/R-devel/library/leeBamViews/bam/rlp6\_13e.bam" ...

..@ bamIndicies : chr [1:8] "/Users/stvjc/ExternalSoft/R-devel/library/leeBamViews/bam/isowt5\_13e.bam"

"/Users/stvjc/ExternalSoft/R-devel/library/leeBamViews/bam/isowt6\_13e.bam" "/Users/stvjc/ExternalSoft/R-

devel/library/leeBamViews/bam/rlp5\_13e.bam" "/Users/stvjc/ExternalSoft/R-devel/library/leeBamViews/bam/rlp6\_13e.bam"

..@ bamSamples :Formal class 'DataFrame' [package "IRanges"] with 6 slots

.. .. ..@ rownames : chr [1:8] "isowt.5" "isowt.6" "rlp.5" "rlp.6" ...

- .. .. ..@ nrows : int 8
- .. .. ..@ elementMetadata: NULL
- .. .. ..@ elementType : chr "ANY
- "  $\ldots$   $\ldots$   $\omega$  metadata : list()
- .. .. ..@ listData :List of 2
- .. .. .. ..\$ geno: chr [1:8] "isowt" "isowt" "rlp" "rlp" ...

```
.. .. .. ..$ lane: chr [1:8] "5" "6" "5" "6" ...
```

```
..@ bamRanges :Formal class 'GRanges' [package "GenomicRanges"] with 7 slots
```

```
.. .. ..@ seqnames :Formal class 'Rle' [package "IRanges"] with 5 slots
```

```
.. .. .. .. ..@ values : Factor w/ 1 level "Scchr13": 1
```
- $\ldots \ldots \ldots \ldots \omega$  lengths : int 27
- .. .. .. .. ..@ elementMetadata: NULL
- .. .. .. .. ..@ elementType : chr "ANY"
- $\ldots \ldots \ldots \ldots \omega$  metadata : list()
- .. .. ..@ ranges :Formal class 'IRanges' [package "IRanges"] with 6 slots

```
.. .. .. .. ..@ start : int [1:27] 798517 801771 804455 808999 810465 811088 818826 820255
822762 832338 ...
```

```
.. .. .. .. @ width: int [1:27] 2862 933 636 234 114 108 1122 2199 1869 915 ...
```

```
.. .. .. .. ..@ NAMES : NULL
.. .. .. .. ..@ elementMetadata: NULL
.. .. .. .. ..@ elementType : chr "integer"
.. .. .. .. ..@ metadata : list()
.. .. ..@ strand :Formal class 'Rle' [package "IRanges"] with 5 slots
.. .. .. .. ..@ values : Factor w/ 3 levels "+","-","*": 1
.. .. .. .. ..@ lengths : int 27
.. .. .. .. ..@ elementMetadata: NULL
.. .. .. .. ..@ elementType : chr "ANY"
.. .. .. .. ..@ metadata : list()
.. .. ..@ seqlengths : Named int NA
\ldots \ldots \ldots attr(*, "names")= chr "Scchr13"
.. .. ..@ elementMetadata:Formal class 'DataFrame' [package "IRanges"] with 6 slots
.. .. .. .. ..@ rownames : NULL
.. .. .. .. ..@ nrows : int 27
.. .. .. .. ..@ elementMetadata: NULL
.. .. .. .. ..@ elementType : chr "ANY"
.. .. .. .. ..@ metadata : list()
.. .. .. .. ..@ listData :List of 1
.. .. .. .. .. ..$ name: chr [1:27] "YMR266W" "YMR267W" "YMR269W" "YMRWdelta20" ...
.. .. ..@ elementType : chr "ANY"
\ldots \ldots \omega metadata : list()
..@ bamExperiment:List of 1
.. ..$ annotation: chr "org.Sc.sgd.db"
```
# Details

Illumina short reads from a very small segment of yeast chr XIII have been collected

#### Source

FASTQ data available at <ftp://ftp.ncbi.nlm.nih.gov/sra/Studies/SRP000/SRP000632/>

#### References

Albert Lee and Kasper Daniel Hansen and James Bullard and Sandrine Dudoit and Gavin Sherlock, Novel Low Abundance and Transient RNAs in Yeast Revealed by Tiling Microarrays and Ultra High–Throughput Sequencing Are Not Conserved Across Closely Related Yeast Species, PLoS Genet, v4, e1000299, Dec 2008

## Examples

```
library(leeBamViews) # bam files stored in package
bpaths = dir(system.file("bam", package="leeBamViews"), full=TRUE, patt="bam$")
#
# extract genotype and lane information from filenames
#
gt = gsub(".*/", "", bpaths)gt = gsub("_, *", "", gt)lane = gsub(".*(.)*", "\\1", gt)qeno = qsub(".$", "", qt)#
# format the sample-level information appropriately
```
#### <span id="page-2-0"></span>tabulateReads 3

```
#
pd = DataFrame(geno=geno, lane=lane, row.names=paste(geno,lane,sep="."))
prd = new("DataFrame") # protocol data could go here
#
# create the views object, adding some arbitrary experiment-level information
#
bs1 = BamViews(bamPaths=bpaths, bamSamples=pd,
        bamExperiment=list(annotation="org.Sc.sgd.db"))
bs1
# add ranges and tabulate reads
START=c(861250, 863000)
END=c(862750, 864000)
exc = GRanges(IRanges(start=START, end=END), seqnames="Scchr13", strand="+")
values(exc)$name = c("intv1", "intv2") # necessary
bamRanges(bs1) = exc
bs1
tabulateReads(bs1, "+")
```
tabulateReads *tabulate counts of alignments occurring in specified genomic regions*

### Description

tabulate counts of alignments occurring in specified genomic regions

### Usage

```
tabulateReads(bv, strandmarker=NULL, as.GRanges=FALSE)
```
### Arguments

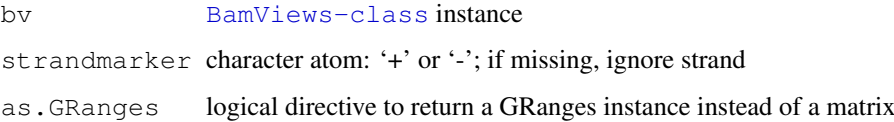

#### Details

[readBamGappedAlignments](#page-0-0) is the basic engine for this task

# Value

annotated matrix with start, end, and samples as rows, regions as columns, and read counts as cell entries

#### Author(s)

VJ Carey <stvjc@channing.harvard.edu>

## Examples

```
example(bs1)
#
# counts in a partition
#
myrn = GRanges(IRanges(start=seq(861250, 862750, 100), width=100),
    seqnames="Scchr13", strand="+")
values(myrn)$name = paste("til", 1:length(myrn), sep=".")
bamRanges(bs1) = myrn
tabulateReads(bs1, "+")
#
# a related computation based on countBam
lapply(bamPaths(bs1)[1:2], function(x)
    countBam(x, param=ScanBamParam(which=bamRanges(bs1))))
```
totalReadCounts *scan BAM files for total read counts*

# Description

scan BAM files for total read counts

## Usage

```
totalReadCounts(x)
```
#### Arguments

x [BamViews-class](#page-0-0) instance

### Details

slow procedure – does lightweight scan of entire file

#### Value

named integer vector of read counts per sample

#### Author(s)

VJ Carey <stvjc@channing.harvard.edu>

# Examples

```
example(bs1)
totalReadCounts(bs1)
```
<span id="page-3-0"></span>

# Index

∗Topic datasets bs1, [1](#page-0-1) ∗Topic models tabulateReads, [3](#page-2-0) totalReadCounts, [4](#page-3-0) BamViews-class, *3, 4* bs1, [1](#page-0-1) readBamGappedAlignments, *3* tabulateReads, [3](#page-2-0) tabulateReads,BamViews,character,logical-method *(*tabulateReads*)*, [3](#page-2-0) tabulateReads,BamViews,characterORNULL,logical-method *(*tabulateReads*)*, [3](#page-2-0) tabulateReads,BamViews,characterORNULL,missing-method *(*tabulateReads*)*, [3](#page-2-0) tabulateReads, BamViews, missing, missing-method *(*tabulateReads*)*, [3](#page-2-0) totalReadCounts, [4](#page-3-0) totalReadCounts,BamViews-method *(*totalReadCounts*)*, [4](#page-3-0)